An das Studierenden-Servicebüro Soest der Fachhochschule Südwestfalen Lübecker Ring 2 - 59494 Soest

# **Antrag auf Zulassung zur Masterarbeit**

**Name, Vorname**: ......................................................... **Matrikel-Nr. :** ..........................

Studiengang: Digitale Technologien **PO-Version:** .................................

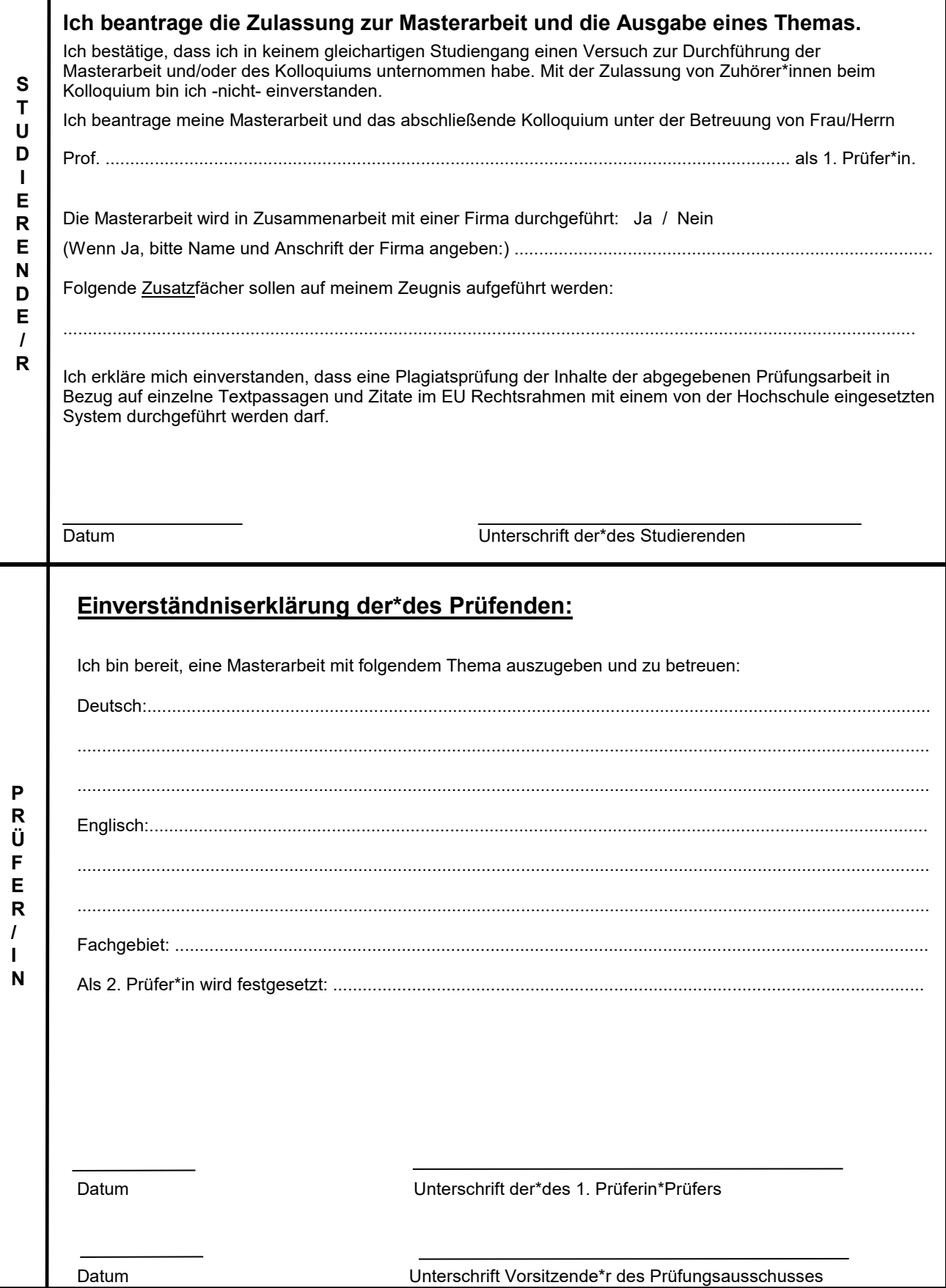

## **Kontrollvermerk des Studierenden-Servicebüros:**

Folgende Prüfung/en fehlt/fehlen für den Abschluss:

............................................................................................................................................................................... ............................................................................................................................................................................... ............................................................................................................................................................................... ...............................................................................................................................................................................

Die Zulassungsvoraussetzungen zur Masterarbeit sind erfüllt / nicht erfüllt.

\_\_\_\_\_\_\_\_\_\_\_\_\_\_\_\_\_\_ \_\_\_\_\_\_\_\_\_\_\_\_\_\_\_\_\_\_\_\_\_\_\_\_\_\_\_\_\_\_\_\_\_\_\_\_\_\_\_ Datum Unterschrift Studierenden-Servicebüro

#### **Themenausgabe durch den Prüfungsausschuss:**

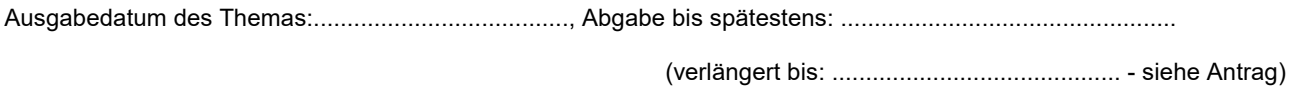

Das Thema wurde ohne Bearbeitung zurückgegeben am: …………............................

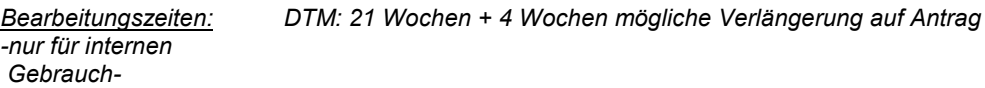

Name, Vorname: ....................................................... Matrikel-Nr.: ...............................

### **Ergänzung zum Masterarbeits-Antrag**

## **im Studiengang digitale Technologien in Soest**

Hiermit lege ich die folgenden Wahlpflichtmodule (4 Module) verbindlich fest:

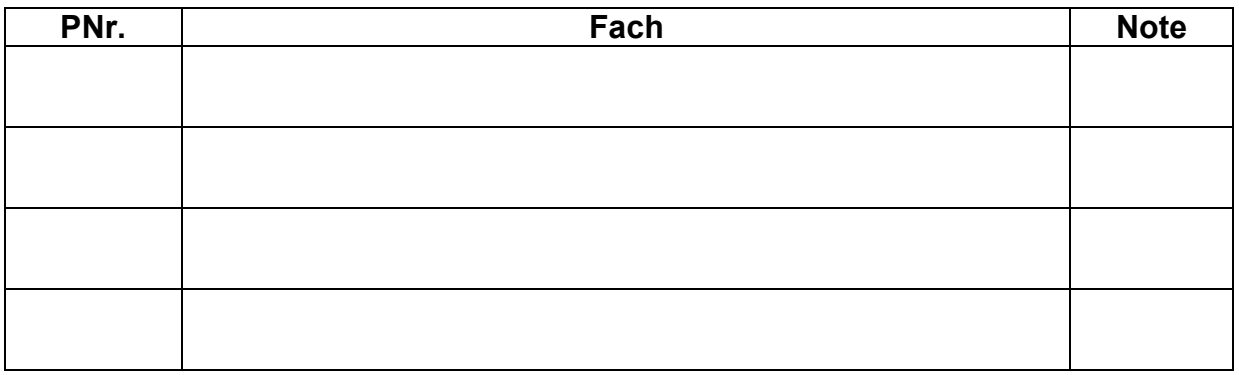

Die Festlegung, ob die "übrigen" Wahlpflichtmodule als Zusatzfächer mit Note auf dem Zeugnis aufgeführt werden sollen, erfolgt auf dem Masterarbeitsantrag.

Soest, .................... .............................................................. (Unterschrift)